# 7.3 Chi-Quadrat-Streuungstest und F-Test

Alle bisher besprochenen Statistischen Tests sind sog. Tests uber die Mittelwerte; ¨ denn ihre Nullhypothesen handeln vom Vergleich entweder zweier Mittelwerte oder eines Mittelwertes mit einem konstanten Wert.

In verschiedenen realen Sachverhalten ist es aber sinnvoller, nicht die Mittelwerte zu testen, sondern die Varianzen, da es in der zugrundeliegenden Fragestellung um die Streuung von Messwerten geht. Insbesondere wenn die Streuung recht groß wird, besitzt dann der Mittelwert nur noch wenig Aussagekraft. In solchen Fällen sind Nullhypothesen über Varianzen erheblich sinnvoller. (Allerdings kommen diese Fälle auch seltener vor als Fälle, in denen Tests über die Mittelwerte angesagt sind.)

In diesem Zusammenhang behandeln wir hier zwei Tests: Einmal den Chi-Quadrat-Streuungstest für den Ein-Stichproben-Fall und einmal den F-Test für den Fall zweier voneinander unabhängiger Stichproben.

#### 6.) Chi-Quadrat-Streuungstest (für eine Stichprobe)

Gegeben sei eine Stichprobe  $X_1, \ldots, X_n$  i.i.d.  $N(\mu; \sigma^2)$ - verteilter Zufallsvariablen mit  $\frac{1}{\sqrt{2\pi}}$  Erwartungswert  $\mu$ und  $\frac{\ }{\ }$  Varianz  $\sigma^2$ .

Fall 1: (zweiseitiger Test) Fall 2: (einseitiger Test) Fall 3: (einseitiger Test)

 $H_0: \sigma^2 = \sigma_0^2$   $H_0: \sigma^2 \leq \sigma_0^2$   $H_0: \sigma^2 \geq \sigma_0^2$  $H_1: \sigma^2 \neq \sigma_0^2$   $H_1: \sigma^2 > \sigma_0^2$   $H_1: \sigma^2 < \sigma_0^2$  Testgröße: (für alle drei Fälle)

wobei

die Stichprobenvarianz ist und  $\bar{X} = \frac{1}{n}$  $\frac{1}{n} \sum_{i=1}^{n} X_i$  der Stichprobenmittelwert.

Verteilung der Testgröße:

Falls wir annehmen, dass  $\begin{tabular}{c} \rule{0.3cm}{0.2cm} \rule{2.2cm}{0.2cm} \rule{2.2cm}{0.2cm} \rule{2.2cm}{0.2cm} \rule{2.2cm}{0.2cm} \rule{2.2cm}{0.2cm} \rule{2.2cm}{0.2cm} \rule{2.2cm}{0.2cm} \rule{2.2cm}{0.2cm} \rule{2.2cm}{0.2cm} \rule{2.2cm}{0.2cm} \rule{2.2cm}{0.2cm} \rule{2.2cm}{0.2cm} \rule{2.2cm}{0.2cm} \rule{2.$ 

.

Ablenhungsbereiche:

Ablehnung von $\mathbf{H}_0,$  falls

Fall 1:  $T(x_1,...,x_n)$  oder  $T(x_1,...,x_n)$ 

<u>Fall 2:</u>  $T(x_1, \ldots, x_n)$ 

Fall 3:  $T(x_1, \ldots, x_n)$ 

wobei  $\alpha$  das (vorher festgelegte) Signifikanzniveau des Tests ist. Die Quantile der  $\chi_{n-1}^2$ -Verteilung finden sich in Tabelle C.

BEISPIEL 51 Ein Möbelhersteller möchte eine neue Regalserie produzieren. Um den richtigen Abstand der Regalböden voneinander planen zu können, besorgt sich der M¨obelhersteller die H¨ohenmaße von Buchtypen. Aus diesen Maßen errechnet er eine Stichprobenvarianz von .

Mit dem Chi-Quadrat-Anpassungstest soll nun überprüft werden, ob die Varianz der Buchhöhen den Wert **(der beischen Bau** der beim Bau der beischen Bau der beischen Bau der answerte) aus der a alten Regalserie zugrundegelegt wurde, überschreitet oder nicht; d.h. ob bei der neuen Regalserie ein größerer Abstand der Regalböden voneinander eingeplant werden soll als bei der alten Regalserie oder nicht.

Getestet werden soll also die Nullhypothese  $\begin{minipage}{0.9\linewidth} \emph{gegen die Alternativhypothese} \end{minipage} \begin{minipage}{0.9\linewidth} \emph{Wir legen} \end{minipage} \begin{minipage}{0.9\linewidth} \emph{Wir legen} \end{minipage} \begin{minipage}{0.9\linewidth} \emph{Wir legen} \end{minipage} \begin{minipage}{0.9\linewidth} \emph{Wir legen} \end{minipage} \begin{minipage}{0.9\linewidth} \emph{Wir legen} \end{minipage} \begin{minipage}{0.9\linewidth} \emph{Wir legen} \end{minipage} \begin{minipage}{0.9\linewidth$ ein Signifikanzniveau von \_\_\_\_\_\_\_\_\_\_\_\_\_\_\_\_\_ zugrunde.

Für die Testgröße berechnet sich ein Wert von

Aus Tabelle C haben wir: . Wegen kann die Nullhypothese selbst auf diesem  $q \textit{roßzüqigen Signifikanzniveau nicht abgelehnt werden, d.h. es ist nicht nötig, bei der$ neuen Regalserie einen größeren Abstand einzuplanen als bei der alten.

# 7.) F-Test (für zwei unabhängige Stichproben)

Gegeben seien zwei voneinander unabhängige Stichproben  $X_1, \ldots, X_{n_1}$  i.i.d.  $N(\mu_1; \sigma_1^2)$ verteilter Zufallsvariablen und  $Y_1, \ldots, Y_n$  i.i.d.  $N(\mu_2; \sigma_2^2)$ -verteilter Zufallsvariablen mit  $\frac{1}{\sqrt{2\pi}}$  Erwartungswerten  $\mu_1$ ,  $\mu_2$  und Varianzen  $\sigma_1^2$ ,  $\sigma_2^2$ .

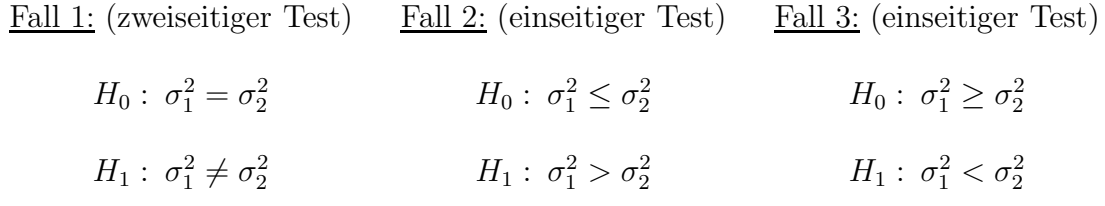

Testgröße: (für alle drei Fälle)

wobei

die Stichprobenvarianz der ersten Stichprobe ist und

die Stichprobenvarianz der Zweiten. Sowie  $\bar{X} = \frac{1}{n}$  $\frac{1}{n_1}\sum_{i=1}^{n_1}X_i$  und  $\bar{Y}=\frac{1}{n_2}$  $\frac{1}{n_2} \sum_{i=1}^{n_2} Y_i$ .

Verteilung der Testgröße:

 $Falls wir annehmen, dass __gilt, dann ist __$ 

.

Ablenhungsbereiche: Ablehnung von  $H_0$ , falls

- <u>Fall 1:</u>  $T(x_1, \ldots, x_{n_1}, y_1, \ldots, y_{n_2})$  $) \text{oder } T(x_1, \ldots, x_{n_1}, y_1, \ldots, y_{n_2})$
- <u>Fall 2:</u>  $T(x_1, \ldots, x_{n_1}, y_1, \ldots, y_{n_2})$
- Fall 3:  $T(x_1, \ldots, x_{n_1}, y_1, \ldots, y_{n_2})$

wobei $\alpha$ das (vorher festgelegte) Signifikanzniveau des Tests ist.  $n_1-1$  sind die Zählerfreiheitsgrade und  $n_2 - 1$  sind die Nennerfreiheitsgrade. (Die Quantile der  $F_{n_1-1,n_2-1}$ –Verteilung finden sich in Tabelle E.)

#### Hinweis:

Ein F-Test auf Gleichheit der Varianzen (also Fall 1) wird oft einem t-Test fur ¨ zwei unabhängige Stichproben vorgeschaltet, um zu überprüfen, ob die Voraussetzung gleicher Varianzen in beiden Stichproben abzulehnen ist oder nicht. Statistik-Software-Computer-Programme machen dies z.T. automatisch und geben ggf. eine Warnmeldung heraus, falls die Annahme gleicher Varianzen durch den F-Test nicht bestätigt wird.

BEISPIEL 52 Ein Möbelhersteller möchte eine neue Regalserie mit modernem Design herstellen, die eine alte Regalserie mit altmodischem Design ablösen soll. Um den richtigen Abstand der Regalböden voneinander planen zu können, liegen dem Möbelhersteller für die alte Regalserie die Höhenmaße von **damals** damals auf dem Markt befindlichen unterschiedlichen Buchtypen vor mit Stichprobenvarianz und für die neue Regalserie liegen dem Möbelhersteller

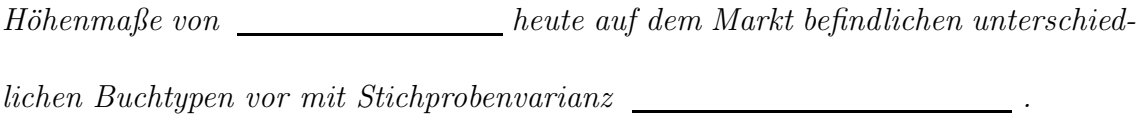

Beim ersten Durchsehen seiner Daten glaubt der Möberhersteller bei den Höhenma- $\beta$ en der neuen Buchtypen eine kleinere Varianz zu erkennen als bei den Höhenmaßen der alten Buchtypen; jedoch die Mittelwerte von alten und neuen Höhenmaßen fallen ziemlich gleich aus. Die Fragestellung lautet nun: Kann bei der modernen Regalserie ein kleinerer Abstand der Regalböden voneinander eingeplant werden als bei der alten Regalserie?

 $Dazu$  soll mit einem  $F - Test$  zum Signifikanzniveau  $\Box$  geprüft werden, ob die Varianz der neuen Buchhöhen kleiner ist als die Varianz der alten Buchhöhen oder nicht.

Es soll also die Nullhypothese gegen die Alternativhypothese **getestet werden** (Fall  $\Box$ ). Wir berechnen dazu den Wert der Testgröße aus den beiden Stichproben und erhalten:

Aus Tabelle E:  $\qquad \qquad$ Da nun gilt:  $\frac{1}{\sqrt{1-\frac{1}{n}}}\int_0^{\pi}\frac{1}{n^2}dx$ , fällte der Wert der Testgröße  $\sum$ in den Ablehnungsbereich, d.h.  $H_0$  kann auf diesem Signifikanzniveau verworfen werden; was spricht, bei der neuen Regalserie einen kleineren Abstand einzuplanen als bei der alten.

# 7.4 U-Test von Mann-Whitney und Wilcoxon-Test

In allen bisher behandelten Statistischen Tests wurde stets vorausgesetzt, dass die Zufallsvariablen, welche die Stichprobendaten (oder die Beobachtungsdaten) beschreiben, normalverteilt sind. In vielen Situationen kann man aber nicht davon ausgehen!

Oftmals sind die zugrundeliegenden Stichprobendaten (oder Beobachtungsdaten) noch nicht einmal verhältnis-skaliert, sondern lediglich intervallskaliert oder sogar nur ordinal skaliert.

In der Statistik wurden dafur spezielle Tests entwickelt, die sog. ¨

oder

Tests. Wir werden im folgenden zwei solcher Tests vorstellen:

# 8.) U-Test von Mann-Whitney (für zwei unabhängige Stichproben)

Dieser Test eignet sich für mindestens ordinalskalierte Beobachtungsdaten, welche wir uns reell codiert vorstellen.

Gegeben seien zwei voneinander unabhängige Stichproben $X_1,\ldots,X_n$ i.i.d. Zufallsvariablen gemäß einer Verteilungsfunktion  $\overline{\qquad \qquad }$ , und  $Y_1, \ldots, Y_n$ 

i.i.d. Zufallsvariablen gemäß einer (verschobenen) Verteilungsfunktion

, fur ein ¨ .

Getestet wird dann:

# H<sup>0</sup> : H<sup>1</sup> :

(Merkhilfe:  $H_0$ : Gleiche Wirkung,  $H_1$ : unterschiedliche Wirkung)

Testgröße:

wobei

Um den Wert der Testgröße zu ermitteln, verfahren wir folgendermaßen: Wir sortieren alle Stichprobenrealisierungen  $x_1, \ldots, x_{n_1}, y_1, \ldots, y_{n_2}$  aus den beiden Stichproben der Größe nach und vergeben Rangplätze von  $\_\_$ für den kleinsten Stichprobenwert bis  $\begin{array}{ccc} \text{...} & \text{...} & \text{...} \end{array}$ für den größten Stichprobenwert. Dann betrachten wir jeden einzelnen Stichprobenwert **aus der Aussich**erse Stichprobe und zählen, wie viele Stichprobenwerte  $\_\_\_\_\$ aus der  $\_\_\_\$ Stichprobe einen echt größeren Rangplatz haben als  $\begin{array}{c} \rule{2mm}{2mm} \rule{2mm}{2mm} \rule{2mm}{2mm} \rule{2mm}{2mm} \rule{2mm}{2mm} \end{array}$  .

Dies ergibt die Anzahl der sog. Rangplatzüberschreitungen für jedes einzelne  $\begin{tabular}{ll} \multicolumn{1}{l}{{\bf \textbf{a}}} & \multicolumn{1}{l}{{\bf \textbf{a}}} \\ \multicolumn{1}{l}{\bf \textbf{b}} & \multicolumn{1}{l}{\bf \textbf{b}} \\ \multicolumn{1}{l}{\bf \textbf{c}} & \multicolumn{1}{l}{\bf \textbf{b}} \\ \multicolumn{1}{l}{\bf \textbf{b}} & \multicolumn{1}{l}{\bf \textbf{c}} \\ \multicolumn{1}{l}{\bf \textbf{c}} & \multicolumn{1}{l}{\bf \textbf{b}} \\ \multicolumn{1}{l}{\bf \textbf{$ gen aufsummiert ergibt den Wert der Testgröße, nämlich:

Dazu ein Beispiel: Es liegen uns folgende Stichprobenrealisierungen aus den beiden Stichproben vor, denen wir ihrer Größe nach Rangplätze zuweisen. In der letzten Zeile schließlich stehen bei jedem Stichprobenwert der ersten Stichprobe die Anzahl der Stichprobenwerte aus der zweiten Stichprobe, die einen größeren Rangplatz aufweisen:

Diese Zahlen der letzten Zeile aufsummiert ergeben den Wert der Testgröße:

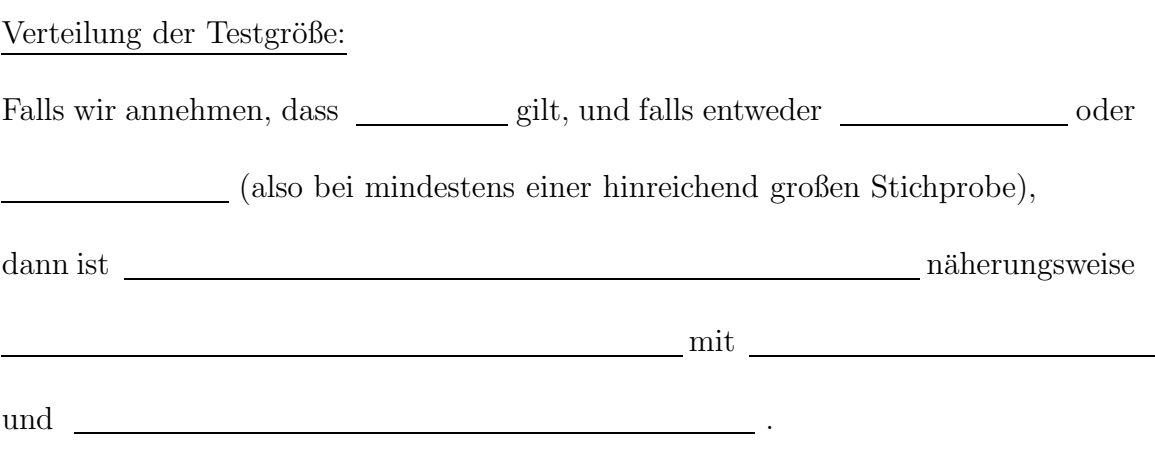

Ablenhungsbereich: Ablehnung von  $H_0$ , falls

wobei $\alpha$ das (vorher festgelegte) Signifikanzniveau des Tests ist und das $z_{1-\alpha/2}-\text{Quanti}\,l$ der Standardnormalverteilung in der z-Tabelle zu finden ist.

#### Vorliegen von Bindungen:

Je nachdem, wie die beiden Stichproben ausfallen, kann es vorkommen, dass unter den Stichprobenrealisierungen  $x_1, \ldots, x_{n_1}, y_1, \ldots, y_{n_2}$  Werte vorkommen, d.h. die Rangplätze können nicht mehr  $\hfill\text{~~}$ vergeben werden. In diesem Fall spricht man vom Vorliegen von sog. Bindungen und wir verfahren wie folgt:

Wir sortieren alle Stichprobenrealisierungen  $x_1, \ldots, x_{n_1}, y_1, \ldots, y_{n_2}$  der Größe nach, nur dass jetzt die mehrfach vorkommenden Werte nebeneinander stehen. Dann vergeben wir Rangplätze an die einzeln vorkommenden Werte **, weiter als als einzeln von die einzeln** vorkommenden Werte **, weiter als einzeln** von die einzeln von die einzeln von die einzeln von die einzeln von die einzeln vo und an die mehrfach vorkommenden Werte wird jedem der der für diese Werte normalerweise zu vergebenden Rangplätze zugewiesen.

Dazu ein Beispiel: Seien 1; 1; 2; 3; 3; 3; 4 die bereits der Größe nach sortierten Stichprobenrealisierungen aus den beiden Stichproben. Dann werden ihnen folgende Ränge zugeordnet:

Die Testgröße beim Vorliegen von Bindungen ist wie bisher die Summe der Rangplatzüberschreitungen:

wobei wieder

Verteilung der Testgröße:

Falls wir annehmen, dass gilt, und falls entweder  $n_1 > 10$  oder  $n_2 > 10$ (also bei mindestens einer hinreichend großen Stichprobe), dann ist  $U(X_1, \ldots, X_{n_1}, Y_1, \ldots, Y_{n_2})$  ${\rm \bf na} {\rm \bf h} {\rm \bf er} {\rm \bf u} {\rm \bf so} \qquad {\rm \bf u} {\rm \bf u} {\$ 

wobei  $\begin{tabular}{ll} \multicolumn{2}{l}{{\bf{Z}}} = {\mbox{Anzahl der verschiedene}}\\ \end{tabular}$  Werte, die jeweils mehrfach vorkommen,

und zwar mit Häufigkeiten

Zu unserem letzten Beispiel:

Hier ist und (Erkl¨arung: Es gibt zwei verschiedene Stichprobenwerte, die mehrfach vorkommen, nämlich die **immelli**che und  $\begin{tabular}{c} die & \textbf{\textcolor{red}{\bf \textcolor{blue}{\bf \textcolor{blue}{\$  $\begin{tabular}{ccc} \multicolumn{2}{c}{{\textbf{\textcolor{red}{\textbf{I}}}}} & \multicolumn{2}{c}{\textbf{\textcolor{red}{\textbf{I}}}}\end{tabular}$ 

Für die Summe berechnet sich damit:

Ablehnungsbereich beim Vorliegen von Bindungen:

Ablehnung von  $H_0$ , falls

wobei  $\alpha$  wieder das Signifikanzniveau des Tests ist und das  $z_{1-\alpha/2}$ −Quantil in der z-Tabelle zu finden ist.

Bemerkung: In beiden Fällen (sowohl ohne als auch mit Vorliegen von Bindungen) kann man sagen, dass die Testgröße den Grad der Durchmischung der Stichprobenwerte beider Stichproben misst. Je schlechter durchmischt die Werte beider Stichproben sind, desto extremer wird der Wert der Testgröße ausfallen, d.h. die Abweichung von  $\mu_u$  wird entweder in die eine oder in die andere Richtung sehr groß, und desto eher wird es zu einer Verwerfung der Nullhypothese kommen. Je besser durchmischt die Werte beider Stichproben sind, desto mehr nähert sich der Wert der Testgröße  $\mu_u$  an, und desto unwahrscheinlicher wird eine Verwerfung der Nullhypothese.

Beispiel 53

(In den Stichproben zu diesem Beispiel kommen keine Bindungen vor; diesen Fall werden wir in den Übungen behandeln.)

Ein Arzt gibt 12 Patienten, die unter Schlafstörungen leiden, für eine Nacht Me $dikament A und 14 anderen Patienten, die ebenfalls unter Schlafstörungen leiden,$ 

| Medikament A |                | Medikament B |                |
|--------------|----------------|--------------|----------------|
| Schlafdauer  | Rangplatz      | Schlafdauer  | Rangplatz      |
| 3:55         | 8              | 9:25         | 26             |
| 4:08         | 10             | 3:37         | 6              |
| 8:11         | 23             | $5:09$       | 13             |
| 2:46         | $\overline{5}$ | 1:18         | $\mathbf{1}$   |
| 1:43         | $\overline{2}$ | 2:25         | 3              |
| 7:23         | 21             | 4:53         | 12             |
| 6:14         | 17             | 3:59         | 9              |
| 9:01         | 25             | 7:13         | 20             |
| 5:13         | 14             | 4:18         | 11             |
| 8:33         | 24             | 6:45         | 19             |
| 7:29         | 22             | 3:48         | $\overline{7}$ |
| 5:38         | 16             | 2:37         | $\overline{4}$ |
|              |                | 6:41         | 18             |
|              |                | 5:27         | 15             |

gibt er für eine Nacht Medikament B.

Der Arzt vermutet eine unterschiedliche Wirkungsweise beider Medikamente und möchte dies mit Hilfe eines U-Tests von Mann-Whitney untersuchen. Dazu lässt er sich von allen Patienten aufschreiben, wielange sie in der einen Nacht geschlafen haben. Es liegen ihm folgende Werte (mit zugehörigen  $Rangplätzen$ ) in Std.:Min. vor.

Wir müssen nun den Wert der Testgröße, d.h. die Summe der Rangplatzüberschreitungen, ermitteln. Dazu betrachten wir jeden einzelnen Wert aus dem linken Tabellenteil, also jede einzelne Schlafenszeit unter dem Einfluss von Medikament A, merken uns ihren Rangplatz, und zählen, wieviele Werte aus dem rechten Tabellenteil (unter Medikament B) einen größeren Rangplatz haben.

Für den ersten Wert **mit Rangplatz** Musik Haben z.B. Merte unter Medikament B einen größeren Rangplatz, für den zweiten Wert mit Rangplatz  $\_\_\_\_\_\_\$ haben  $\_\_\_\_\$ Werte unter B einen größeren Rangplatz, usw... Alle diese Rangplatzüberschreitungen aufsummiert ergibt den Wert der Testgröße:

Wegen **Kann** bei Anwendung des U-Tests von Mann-Whitney auf diese Testsituation die Nullhypothese verworfen werden, d.h. die Daten geben keinen Anlass zur Vermutung des Arztes, dass die Medikamente Wirkung haben.

# 9.) Wilcoxon-Test (oder auch: Vorzeichen-Rang-Test)

#### (für zwei abhängige Stichproben)

Dieser Test eignet sich fur mindestens intervallskalierte Beobachtungsdaten. ¨ Gegeben seien zwei abhängige Stichproben i.i.d. Zufallsvariablen  $X_1, \ldots, X_n$  (das sind die Stichprobenergebnisse ) und i.i.d. Zufallsvariablen  $Y_1, \ldots, Y_n$  (das sind die Stichprobenergebnisse  $\qquad \qquad$ ). Dann sind auch die Differenzen **im Europa in Staat in der Staat in der Staat in der Staat in der Staat in der Staat in der Staat in der Staat in der Staat in der Staat in der Staat in der Staat in der Staat in der Staat in** Zufallsvariablen. (Merkhilfe: Die Differenzen kann man sich wie die Veränderungen von vorher zu nachher vorstellen.)

Getestet wird dann:

 $H_0:$   $\frac{1}{x}$  fur alle  $x \geq 0$ ,

 $i = 1, \ldots, n$ , d.h. die Differenzen  $D_1, \ldots, D_n$  (also die "Veränderungen") sind symmetrisch um Null verteilt

 $H_1$ : Die Differenzen  $D_1, \ldots, D_n$  sind nicht symmetrisch um Null verteilt, d.h. es gibt ein x ≥ 0 und ein i ∈ {1, ..., n} mit .

(Merkhilfe:  $H_0$ : Keine Veränderung zwischen vorher und nachher,

 $H_1$ : Es hat sich etwas verändert)

Testgröße:

wobei  $\begin{tabular}{l} \multicolumn{2}{l}{{\bf \textit{u}}}\end{tabular}$ der Rang vom Absolutbetrag der Differenz $\begin{tabular}{c} {\bf \textit{u}}\end{tabular}$ ist. Aufsummiert werden nur diejenigen Ränge, die zu echt positiven Differenzen gehören.

Den Wert der Testgröße ermitteln wir folgendermaßen:

Wir bilden die Differenzen **im alle auch auch auch als eine State auch and State and State and State and State and State and State and State and State and State and State and State and State and State and State and State a** die Absolutbeträge <u>ein der Differenzen der Größe nach. Dann vergeben wir</u> Rangplätze von  $\_\_\_\$ für den kleinsten Absolutbetrag bis  $\_\_\_\$ für den größten Absolutbetrag. Schließlich addieren wir diejenigen Ränge auf, die zu echt positiven Differenzen geh¨oren, fur die also ¨ gilt. Diese Summe ergibt den Wert der Testgröße.

#### Verteilung der Testgröße:

Falls wir annehmen, dass  $H_0$  gilt, und falls  $n \geq 20$  (also bei großen Stichproben), dann ist  $\begin{array}{c|c} \text{...} & \text{näherungsweise} \end{array}$ mit and the set of the set of the set of the set of the set of the set of the set of the set of the set of the und .

Ablenhungsbereich:

Ablehnung von  $H_0$ , falls

wobei $\alpha$ das Signifikanzniveau des Tests ist und das $z_{1-\alpha/2}-\text{Quantil}$ der Standardnormalverteilung in der z-Tabelle zu finden ist.

#### Vorliegen von Bindungen:

Je nachdem, wie die beiden Stichproben ausfallen, kann es vorkommen, dass unter den Differenzen werden werden werden werden werden werden werden werden werden werden werden werden werden werden werden werden werden werden werden werden werden werden werden werden werden werden werden werden werden wer vorkommen, d.h. die Rangplätze können nicht mehr eindeutig vergeben werden. Ebenso kann es vorkommen, dass ein oder mehrere Differenzen gleich Null sind. In diesen Fällen spricht man vom Vorliegen sog. "Bindungen" und wir verfahren wie folgt:

Wir sortieren die Absolutbeträge der Differenzen

wie bisher der Größe nach, nur dass jetzt die mehrfach vorkommenden Werte nebeneinander stehen und auch Nullen (einfach oder mehrfach) vorkommen können. Dann vergeben wir Rangplätze an die einzelnen Werte wie gewohnt. Dabei werden die Nulldifferenzen als "kleinste" Differenzen berucksichtigt. An die mehrfachen Wer- ¨ te wird jedem der Durchschnitt der für diese Werte normalerweise zu vergebenden Rangplätze zugewiesen.

Beispiel dazu: Sei n=8 und

 $y_1 = 1;$   $y_2 = 2;$   $y_3 = 2;$   $y_4 = 3;$   $y_5 = 0;$   $y_6 = 2;$   $y_7 = 3;$   $y_8 = -1$  $x_1 = 2;$   $x_2 = 0;$   $x_3 = 2;$   $x_4 = 1;$   $x_5 = 0;$   $x_6 = 1;$   $x_7 = 1;$   $x_8 = 3$ 

Jedoch gehören nur Rangplätze mit Pfeilen zu echt positiven Differenzen (die anderen Rangplätze gehören zu negativen Differenzen oder zu Null-Differenzen).

Die Testgröße ist wie bisher die Summe derjeniger Rangplätze, die zu echt positiven Differenzen gehören; hier: Also:

wobei **der Rang des Absolutbetrages der Differenz ist.** 

Verteilung der Testgröße: Falls wir annehmen, dass  $H_0$  gilt, und falls  $n \geq 20$  (also bei großen Stichproben), dann ist näherungsweise  $\begin{array}{ccc} \text{mitt} & \text{mitt} \end{array}$ 

und

wobei k = Anzahl der verschiedenen Differenzen-Absolutbeträge  $\neq 0$ , die jeweils mehrfach vorkommen, und zwar mit Häufigkeiten **in auch auch auch auch ein** einer  $\frac{1}{2}$ ;  $t_0$  = Häufigkeit der vorkommenden Null-Differenzen  $\hfill\blacksquare$ 

# Zu unserem letzten Beispiel:

Hier ist \_\_\_\_\_\_\_\_\_\_ (weil \_\_\_\_\_ Nulldifferenzen vorkommen) und \_\_\_\_\_\_\_\_\_\_\_\_\_\_\_\_\_ (weil verschiedene Absolutbeträge  $\neq 0$  mehrfach vorkommen, nämlich die mit Häufigkeit **und die mit Häufigkeit** (1990). Somit ist

#### Ablehnungsbereich bei Vorliegen von Bindungen:

Ablehnung von  $H_0$ , falls

wobei $\alpha$  wieder das Signifikanzniveau des Tests ist und das  $z_{1-\alpha/2}$ -Quantil aus der z-Tabelle.

Beispiel 54 (Zum letzten Beispiel)

Als "vorher-nachher-Problem" formuliert:

Ein Arzt gibt 20 Patienten, die unter Schlafstörungen leiden, für eine Nacht Medikament A, und lässt sich von allen Patienten aufschreiben, wie lange sie in der einen Nacht (unter Einwirkung von Medikament A) geschlafen haben.

Zusätzlich lässt er sich von allen Patienten berichten, wie lange sie in der Nacht davor (ohne Medikament A) geschlafen haben. Der Arzt vermutet eine Wirkung von Medikament A, und möchte dies mit einem Wilcoxon-Test untersuchen. Es liegen ihm folgende Werte vor (in Std. : Min.), siehe Tabelle auf der nächsten Seite.

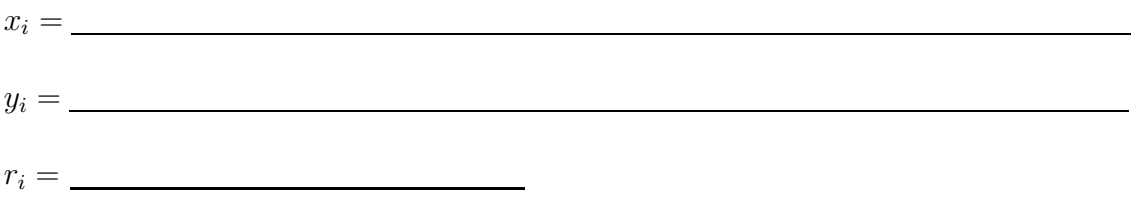

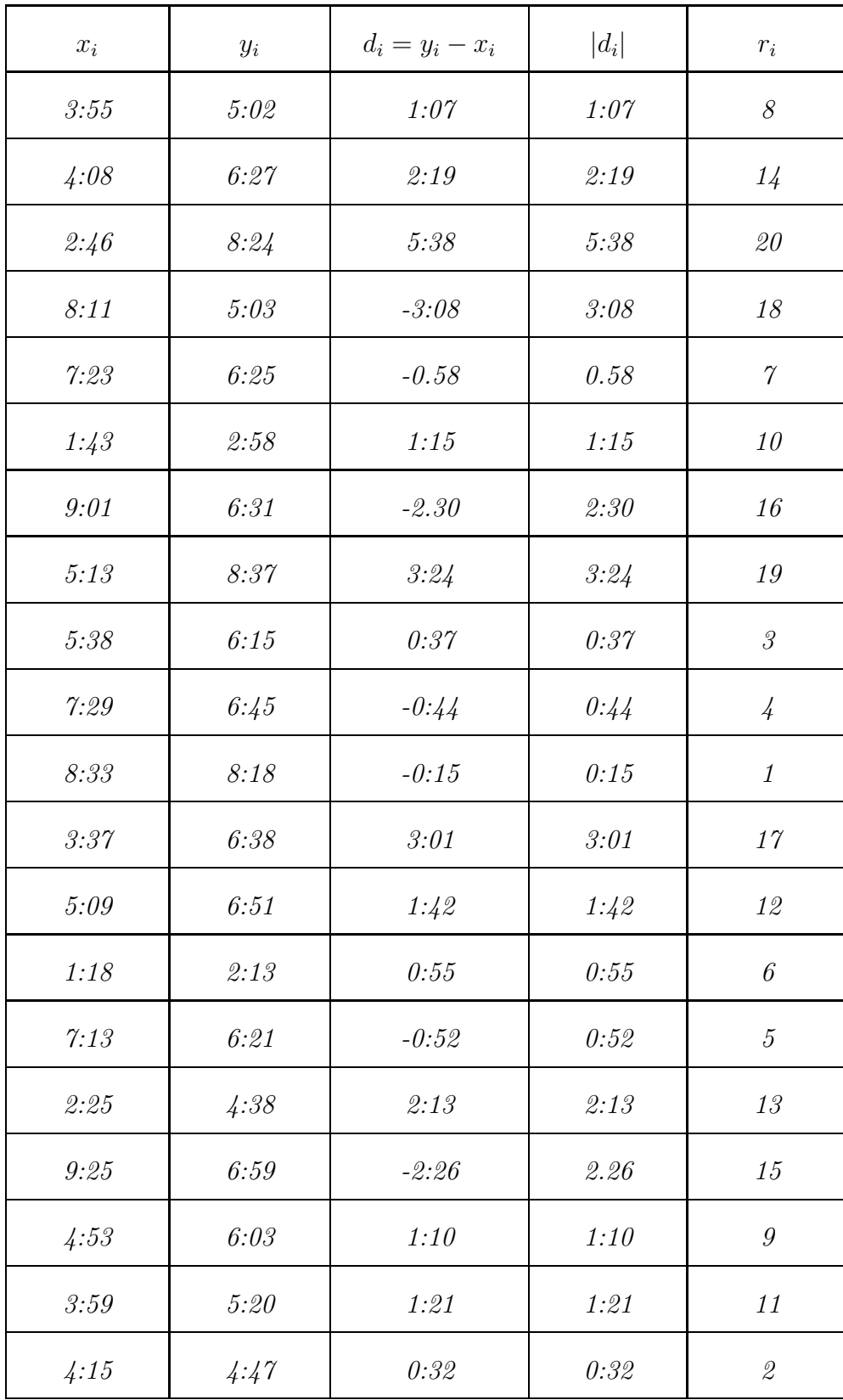

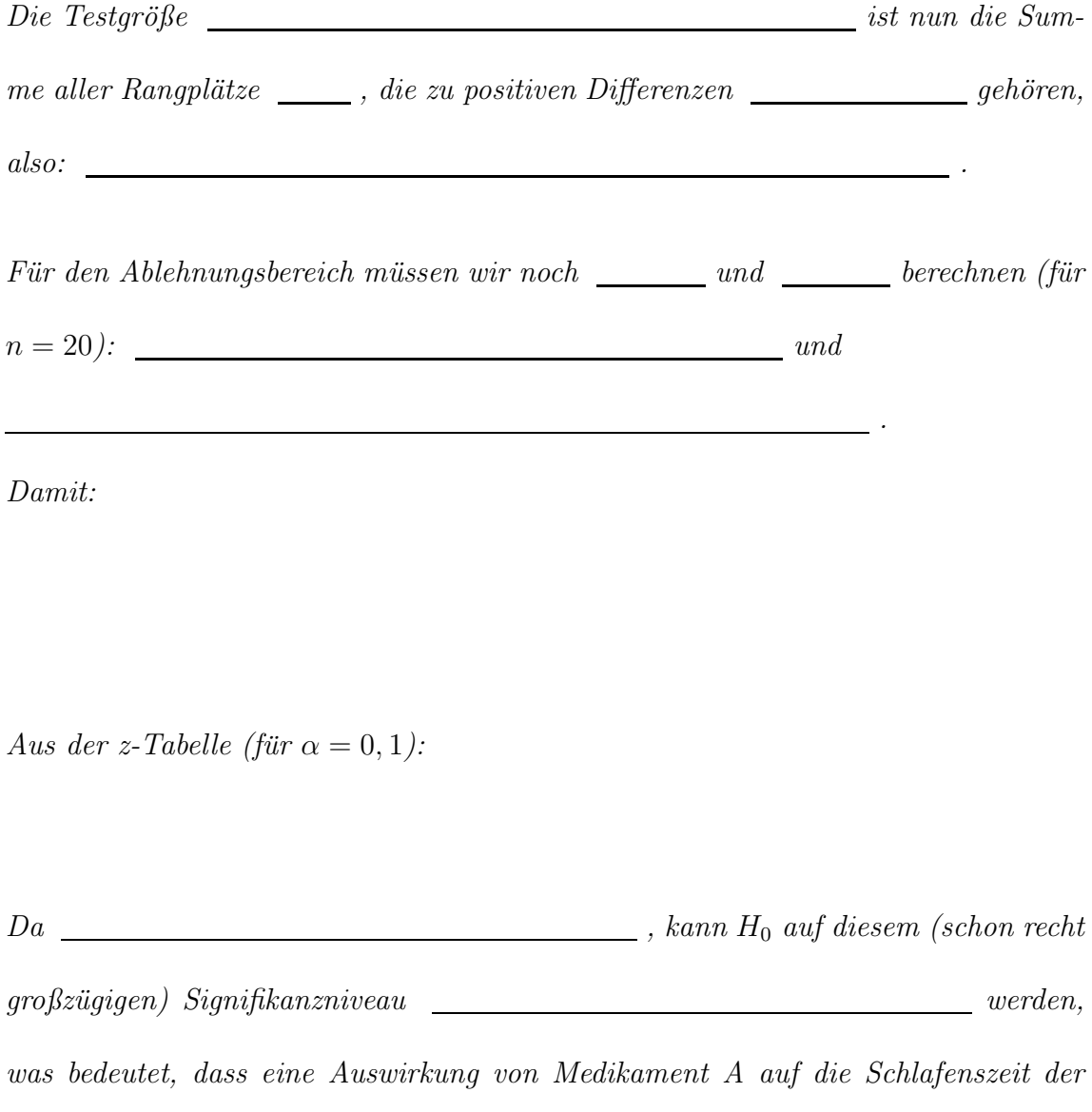

Patienten **nachgewiesen werden kann.** 

# 7.5 Kolmogorow-Smirnow-Test, Chi-Quadrat-Anpassungstest und Chi-Quadrat-Unabhängigkeitstest

Die Statistischen Tests, welche wir in den Abschnitten 7.2 und 7.3 behandelt haben, benötigen als Voraussetzung, dass die Stichprobendaten einer normalverteilten Grundgesamtheit angehören.

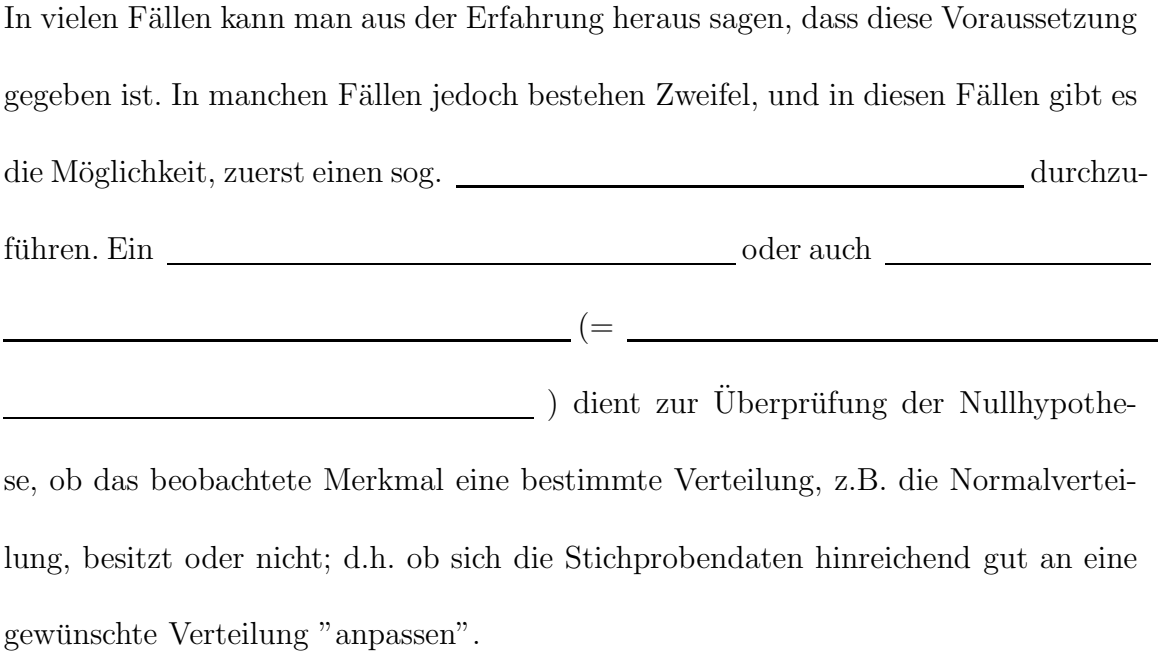

Wir werden hier zwei solcher Tests kennenlernen:

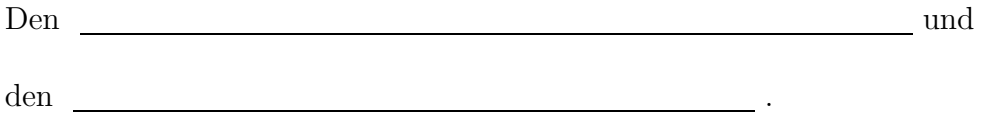

#### 10.) Kolmogorow-Smirnow-Test (für eine Stichprobe)

Gegeben sei eine Stichprobe i.i.d. Zufallsvariablen $X_1, \ldots, X_n$  aus einer Grundgesamtheit mit einer **stetigen Verteilungsfunktion** stetigen Verteilungsfunktion  $F.$  Ferner sei $F_0$ eine stetige Verteilungsfunktion, z.B. der Normalverteilung  $N(\mu; \sigma^2)$  mit bekannten Erwartungswert  $\mu$  und bekannter Varianz  $\sigma^2$ .

#### Testgröße:

Für die Testgröße berechnen wir zuerst die empirische Verteilungsfunktion ${\cal F}_n$ aus den Stichprobenrealisierungen  $x_1, \ldots, x_n$  wie folgt:

mit  $m(x)$  gleich der Anzahl der Stichprobenrealisierungen, die x nicht übertreffen.

Beispiel:Gegeben sei eine Stichprobe vom Umfang n=6 wie folgt:

 $x_1 = 2.5;$   $x_2 = -1;$   $x_3 = 1;$   $x_4 = 2.5;$   $x_5 = 2;$   $x_6 = 3$ 

Diese Stichprobe besitzt folgende empirische Verteilungsfunktion:

Sei nun $\mathcal{F}_0$  die Verteilungsfunktion der bekannten  $N(1.5; 2)$ -Verteilung. Wir betrachten die Graphen der empirischen Verteilungsfunktion  $F_6$  ( = durchgezogene Linie) und der bekannten Verteilungsfunktion  $F_0$ ( = gestrichelte Linie):

Die Testgröße ist nun der maximale Abstand von bekannter Verteilungsfunktion  $F_0$ und empirischer Verteilungsfunktion  $F_n$ . (Dieser wird immer an den Sprungstellen von  $F_n$  angenommen. Also in  $x_{(i)}$ ,  $i = 1, \ldots n$ .) In Formeln:

# Verteilung der Testgröße:

Falls wir annehmen, dass gilt, dann ist  $T(X_1, \ldots, X_n)$  verteilt gemäß der sog.  $\frac{1}{\sqrt{1-\frac{1}{\pi}}}$  -Verteilung. (Für n > 40 können die Quantile der asymptotischen Verteilung genommen werden, siehe Tabelle M.) Ablehnungsbereiche: Ablehnung von  $H_0$ , falls

wobei  $k_{1-α}$  das (1 − α)-Quantil der Kolmogorow-Smirnow-Verteilung ist.

Weitaus häufiger als der Kolmogorow-Smirnow-Test wird der folgende Anpassungstest verwendet:

# 11.) Chi-Quadrat-Anpassungstest (für eine Stichprobe)

Dieser Test eignet sich bereits für diskrete Verteilungen; kann aber auch bei stetigen Verteilungen angewendet werden.

Gegeben sei eine Stichprobe i.i.d. Zufallsvariablen  $X_1, \ldots, X_n$  aus einer Grundgesamtheit mit einer  $\sqrt{\frac{1}{2\pi\epsilon}}$  Verteilungsfunktion  $F$  (F kann stetig oder diskret sein, beides ist möglich).

Ferner sei  $F_0$  eine  $\_\_\_\_\_\_\_\_\_\_\_$  (diskrete oder stetige) Verteilungsfunktion.

#### Testgröße:

Zuerst wird die reelle Achse in k sich ausschließende Intervalle eingeteilt (wobei  $k \leq n$ , und dann wird gezählt, wieviele Stichprobenrealisierungen  $x_1, \ldots, x_n$  in jedes Intervall fallen; diese Anzahlen werden mit  $n_1, \ldots, n_k$  bezeichnet.

Sei nun  $p_i$  die Wahrscheinlichkeit dafür, dass eine Zufallsvariable  $Y$ , welche gemäß der Verteilungsfunktion ${\cal F}_0$ verteilt ist, einen Wert in der  $i$ -ten Klasse annimmt, d.h.

. Die Testgröße ist:

Dabei kann man **auch interpretieren als die erwartete Anzahl von Stich**probenrealisierungen im  $\Box$  Intervall für  $i = 1, \ldots, k$ .

#### Verteilung der Testgröße:

Falls wir annehmen, dass gilt, dann ist  $T(X_1, \ldots, X_n)$  näherungsweise

.

Ablehnungsbereich:

Ablehnung von $\_\_\_\$ , falls

wobei  $\chi^2_{k-1;1-\alpha}$  das (1 –  $\alpha$ -Quantil der  $\chi^2$ -Verteilung mit  $k-1$  Freiheitsgraden ist und in Tabelle C abgelesen werden kann.

Beispiel 55

Mit Hilfe des  $\chi^2$ -Anpassungstests soll untersucht werden, ob ein vorliegender Würfel "fair" oder "verfälscht" ist. Dazu wird der Würfel 100 mal geworfen und die geworfenen Augenzahlen notiert:  $\mathbf{I}$  $\overline{1}$  $\mathbf{1}$  and  $\mathbf{1}$  and  $\mathbf{1}$  and  $\mathbf{1}$  $\overline{\phantom{a}}$ 

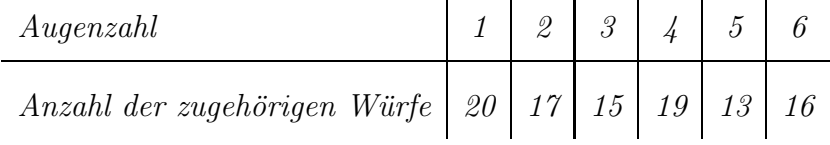

Wir haben also  $k = 6$  Klassen vorliegen. Wir testen mit folgender Nullhypothese:

Das heißt:

(Jede Augenzahl bei einem fairen Würfel kommt mit der Wahrscheinlichkeit  $\frac{1}{6}$  vor.)

Damit ergibt sich als Wert der Testgröße:

Für Lesen wir in Tabelle C ab:

 $d.h.$   $\qquad \qquad$  , and

damit kann  $H_0$   $\_\_\_\_\_\_\_\_\_\_\_\_\_\_\_\_\_\_\_\_\_\_\_\_\_\_\_\.\$ uerworfen werden, d.h. die Daten sprechen

gegen einen fairen Würfel!

# Hinweis:

Im Gegensatz zu allen Tests, die wir in 7.2 bis 7.4 vorgestellt haben, steht in den bei-

den hier vorgestellten Anpassungstests die erwünschte Situation in der  $\_\_$ 

, nicht in der

 $\blacksquare$ ! D.h. hier ist es günstig, wenn  $H_0$   $\blacksquare$  verworfen werden

kann!

Zuguterletzt wollen wir noch den sog.

behandeln, der die Nullhypothese testet, ob zwei Merkmale in derselben Grundgesamtheit  $\hspace{1cm}$  voneinander sind.

Anwendungen dieses Tests finden sich in vielen Fragestellungen, z.B.:

# Beispiel 56

- (a) Gibt es einen Zusammenhang zwischen Körpergröße und Körpergewicht gleichalter Erwachsener?
- $(b)$  Sind Augenfarbe und Haarfarbe voneinander unabhängige Merkmale?
- (c) Beeinflusst das Einkommen von Wahlberechtigten ihre Wahlentscheidung?
- (d) Ist die Blutgruppenzugehörigkeit geschlechtsabhängig?

 $Y_1, \ldots, Y_n$  i.i.d.Zufallsvariablen des Merkmals Y.

# 12.) Chi-Quadrat-Unabhängigkeitstest (für zwei abhängige Stichproben)

Gegeben seien zwei voneinander Stichproben  $X_1, \ldots, X_n$  i.i.d. Zufallsvariablen des Merkmals X und

#### Testgröße:

Beide reellen Achsen, sowohl die x-Achse als auch die y-Achse, werden in sich gegenseitig ausschließende Intervalle eingeteilt, und zwar die  $x$ -Achse in  $\Box$ Intervalle und die  $y$  Achse in  $\begin{array}{|l|} \hline \textbf{I} & \textbf{I} & \textbf{I} \\ \hline \end{array}$  Intervalle. Dann wird gezählt, wieviele Stichprobenrealisierungen  $x_1, \ldots, x_n$  von Merkmal X in die k Intervalle der x-Achse fallen und wieviele Stichprobenrealisierungen  $y_1, \ldots, y_n$  von Merkmal $Y$  in die  $l$ Intervalle der y-Achse fallen. Diese Anzahlen werden in eine Kontingenztafel eingetragen und wie folgt bezeichnet:

Mit diesen Bezeichnungen aus der Kontingenztafel ist die Testgröße:

Dabei kann man interpretieren als die erwartete Häufigkeit in Intervall i von Merkmal  $X$  und (gleichzeitig) in Intervall  $j$  von Merkmal  $Y$  (unter  $H_0$ ).

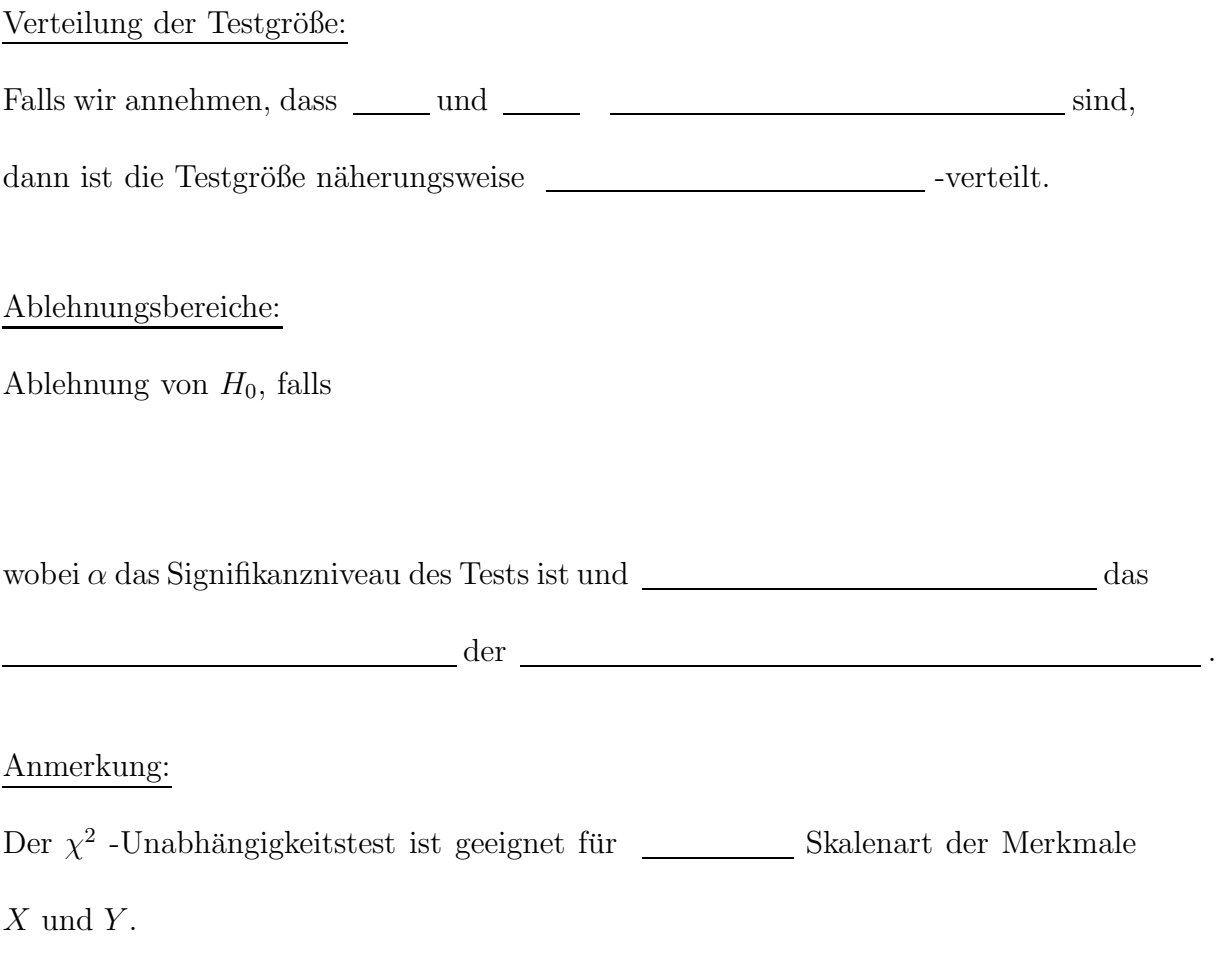

BEISPIEL 57  $(Zu$  Teil  $(c)$  des letzten Beispiels)

Es soll untersucht werden, ob ein Zusammenhang zwischen Einkommen und Wählerverhalten besteht. Dazu werden 1000 zufällig ausgewählte Bundesbürger nach ihrem Einkommen (Ausprägungen: hoch, mittel, niedrigi) und der Partei (Ausprägungen: A, B, C, andere) befragt, der sie bei der nächsten Bundestagswahl ihre Stimme geben wollen. Es ergibt sich folgende Kontingenztafel für die absoluten Häufigkeiten:

Für die Testgröße wurde noch in jedem Feld der Kontingenztafel, d.h. für jedes  $\emph{Indexpaar } i \in \{1, \ldots, k\} \emph{ und } j \in \{1, \ldots, l\} \emph{ die Werte } \underline{\hspace{1cm}} \emph{berechnet.}$ Mit diesen Werten berechnet sich die Testgröße wie folgt:

Für ein Signifikanzniveau von  $\alpha = 0.05$  lesen wir in Tabelle C ab:

Wegen **im die Nullhypothese** lehnen wir die Nullhypothese  $H_0$ : "Einkommen und Wahlverhalten sind unabhängig" ab, d.h. wir haben mit dem  $\chi^2$ -Unabhängigkeitstest einen Zusammenhang zwischen Einkommen und Wahlverhalten nachgewiesen.

Übersicht Statistische Tests OHNE Normalverteilungsannahme: